# L-Store Milestone 3

Alana Rufer, Eseosa Omorogieva, Nina Gopal, Riddhi Barbhaiya, Kushaal Rao

## Lock Manager

## LockManager

Manages shared and exclusive locks used by 2PL

Coordinates release of all locks held by a transaction

Locks initialized during db.open() to reduce performance overhead of creating locks

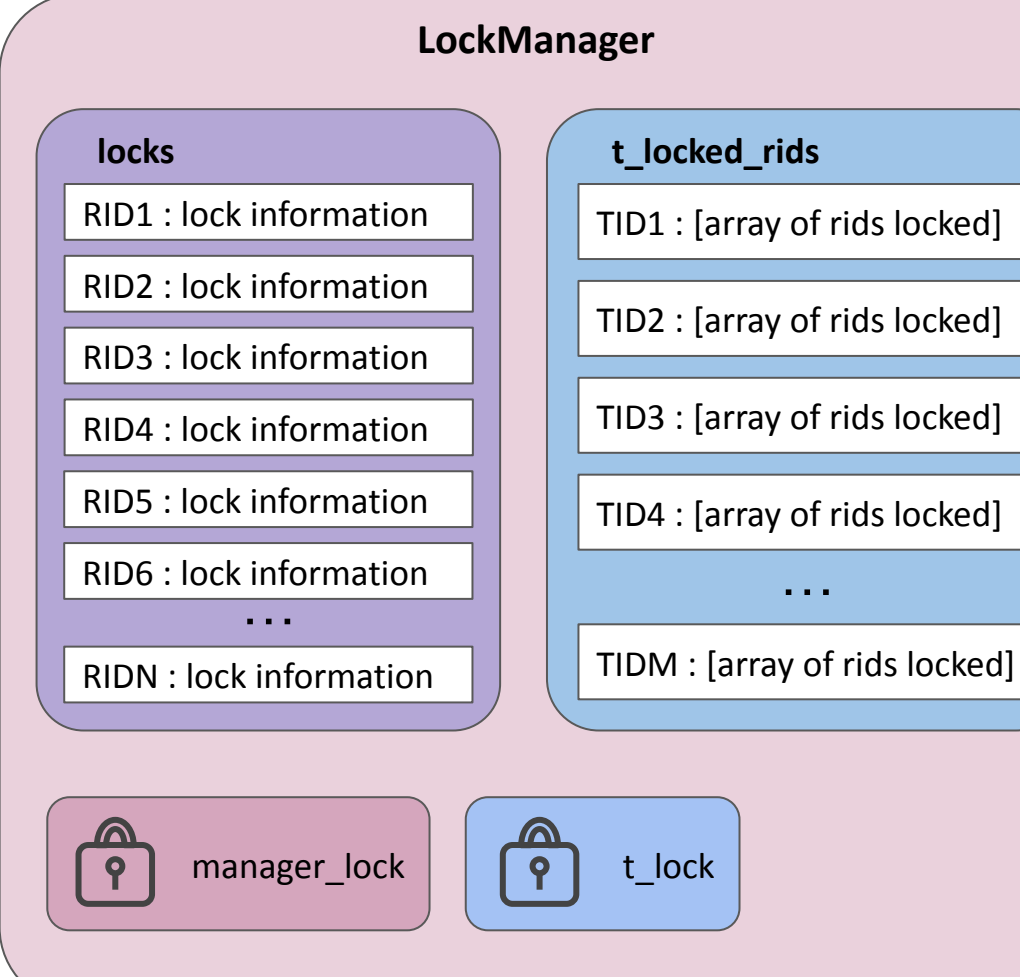

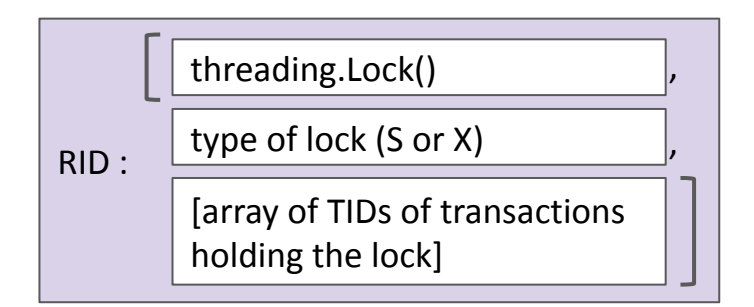

Locking logic (for records) If requested lock is not available, transaction immediately aborts (NoWait)

> Lock() object provides thread-safety for lock information.

Actual holding of lock stored in type of lock and array of transaction TIDs

#### Locks currently held on specified record

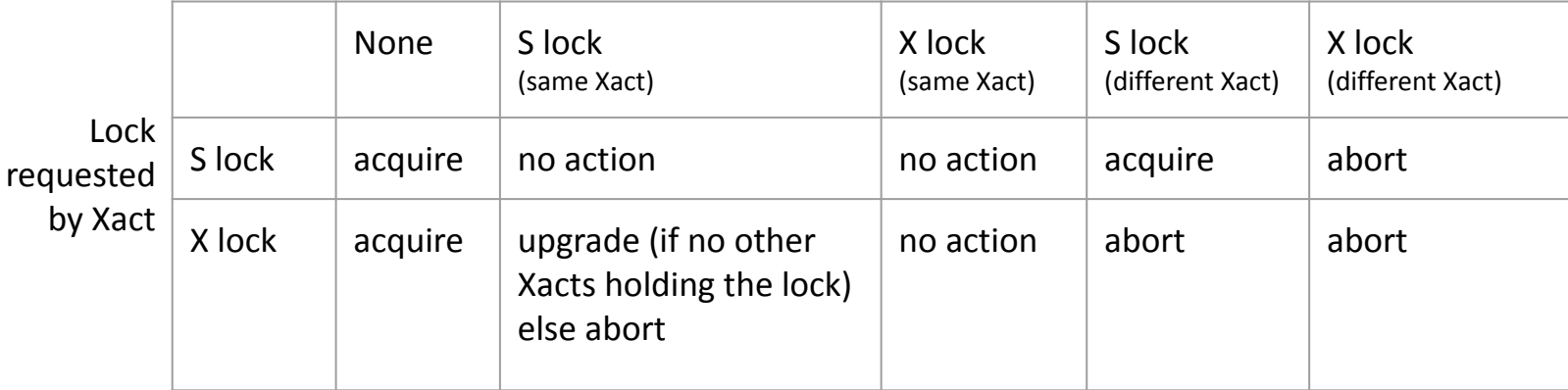

## Latching

Ex: two transactions insert at the same time (without latching):

## Latching overview

Conflicts from accessing or modifying shared data

threading.Lock() for basic locking

Readers-Writer Lock: increase concurrency by allowing multiple readers when possible

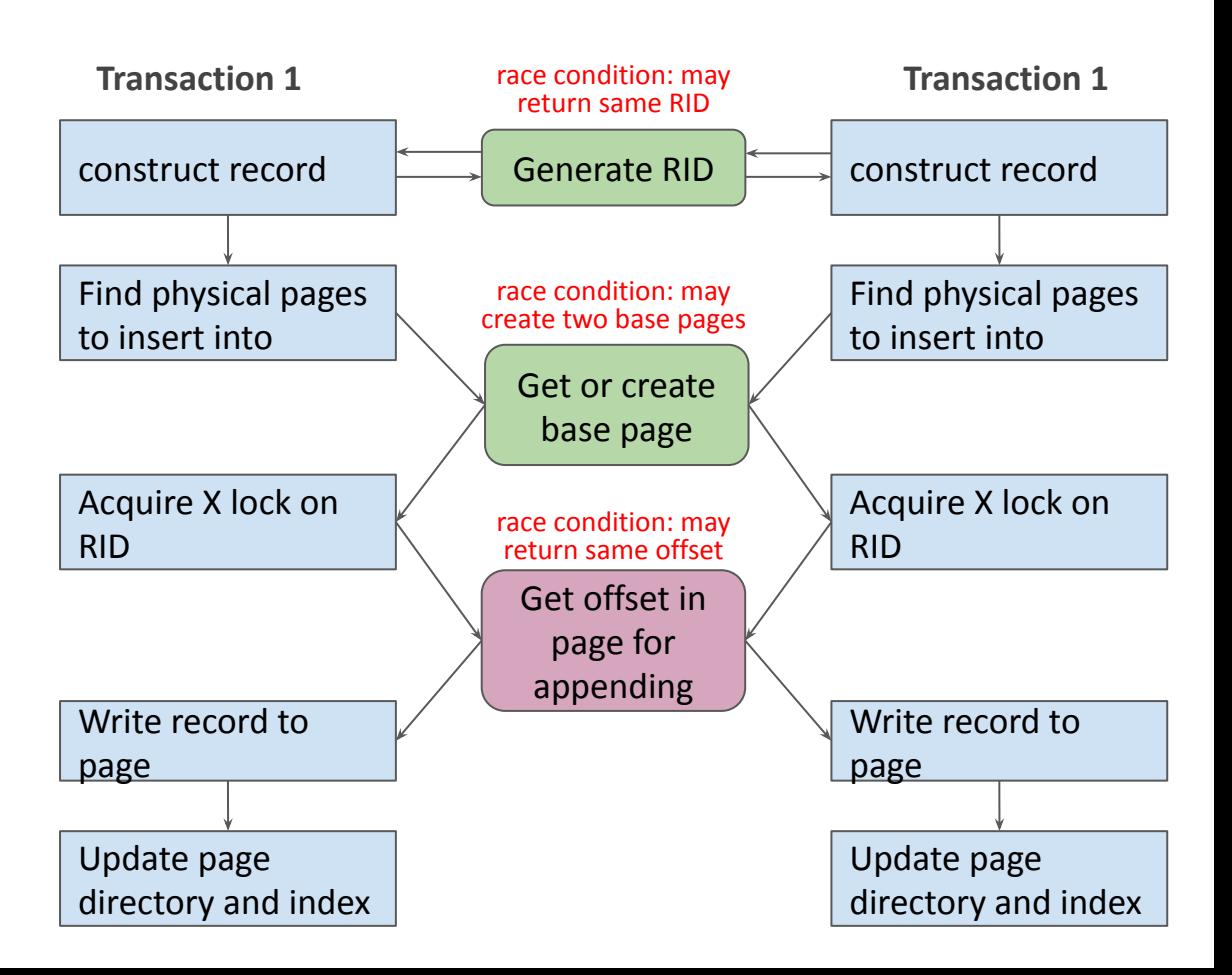

### Preventing Conflicts in Shared Data Structures

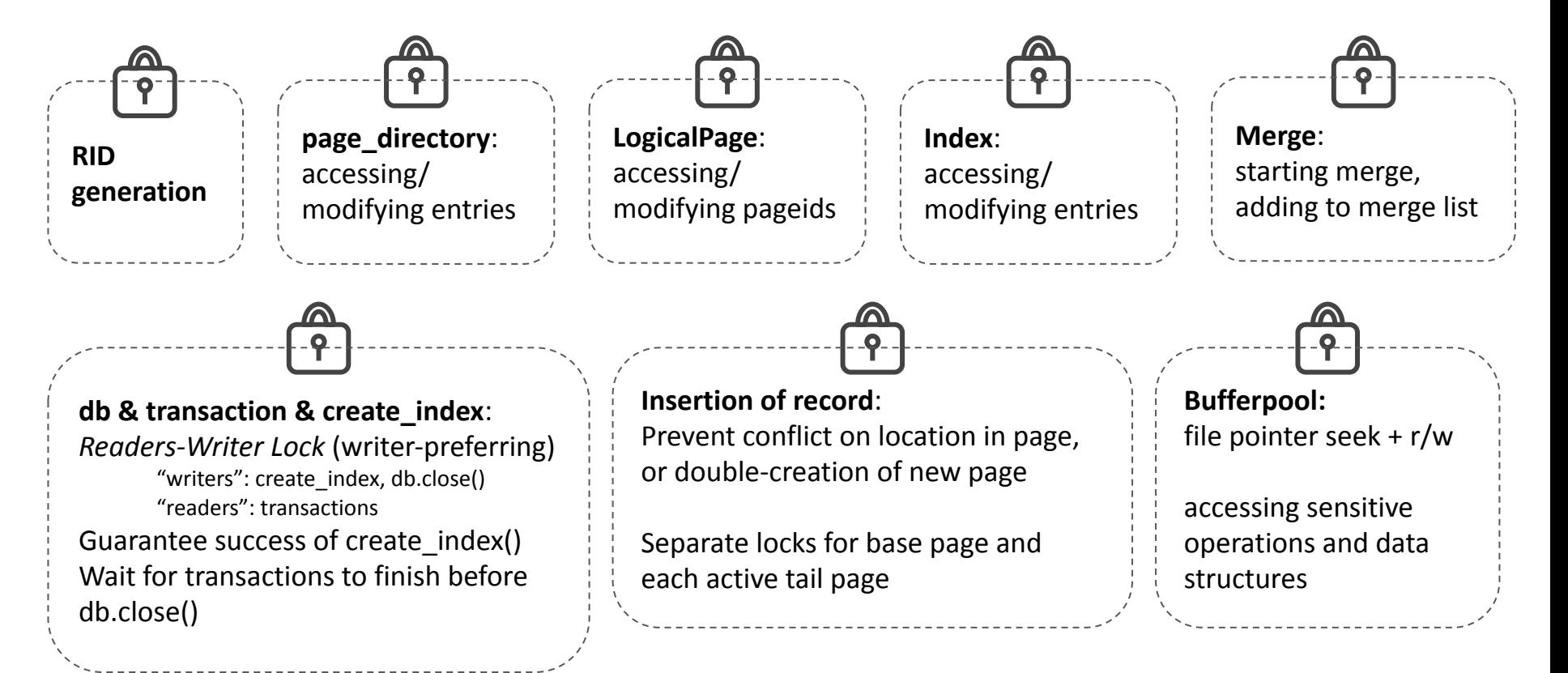

Update

locate RID

## S and X lock acquisition during queries

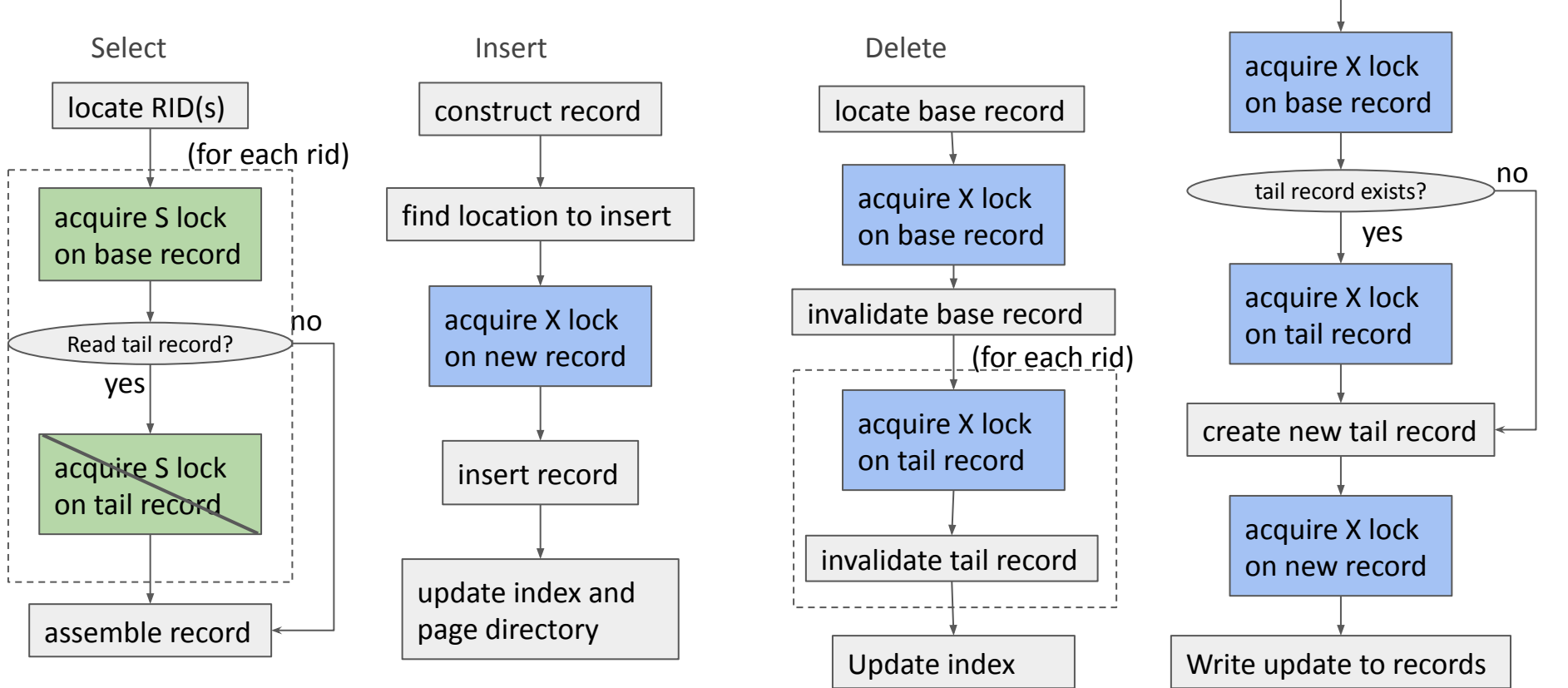

## Transaction & Transaction Worker

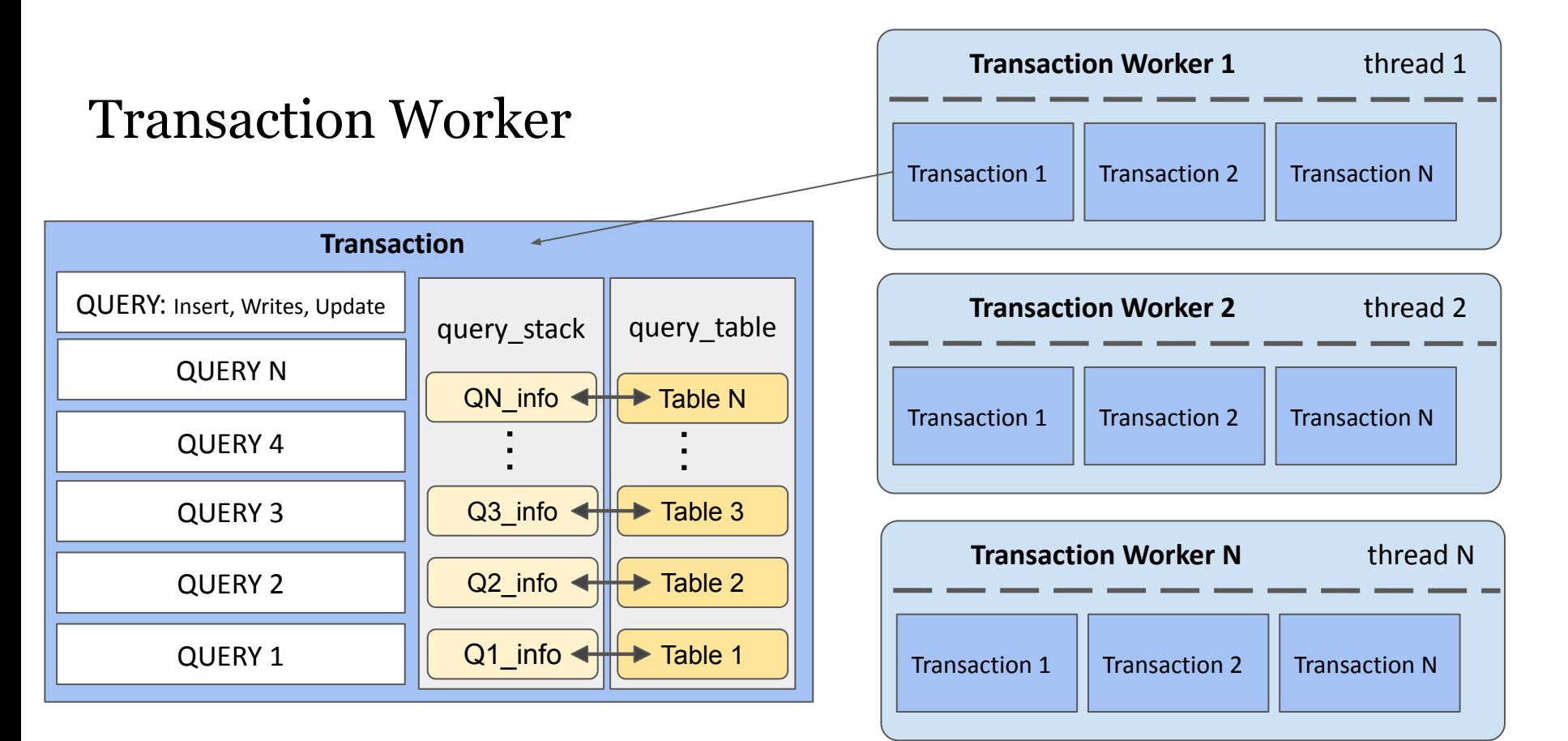

### Atomicity & Isolation

Serializability via **2PL**

If transaction is successful it is committed to the database

On failure to acquire a lock, transaction aborts immediately. All changes are rolled back

After transaction commits or aborts, all record locks held by the transaction are released (transaction atomicity)

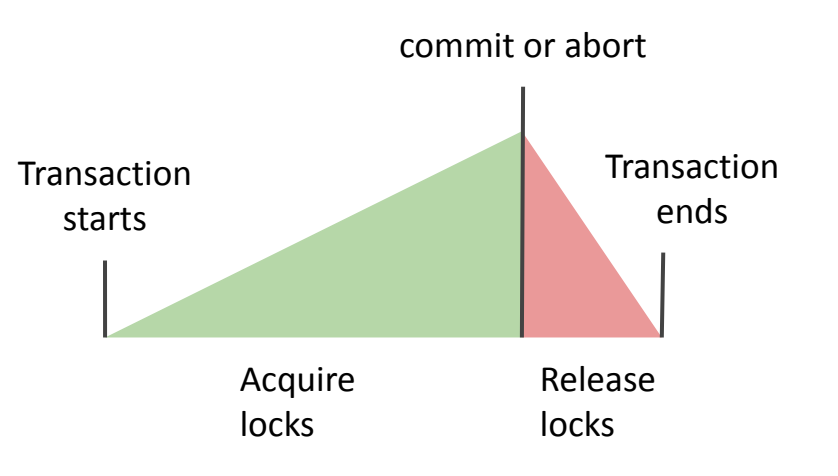

## Aborting Transactions

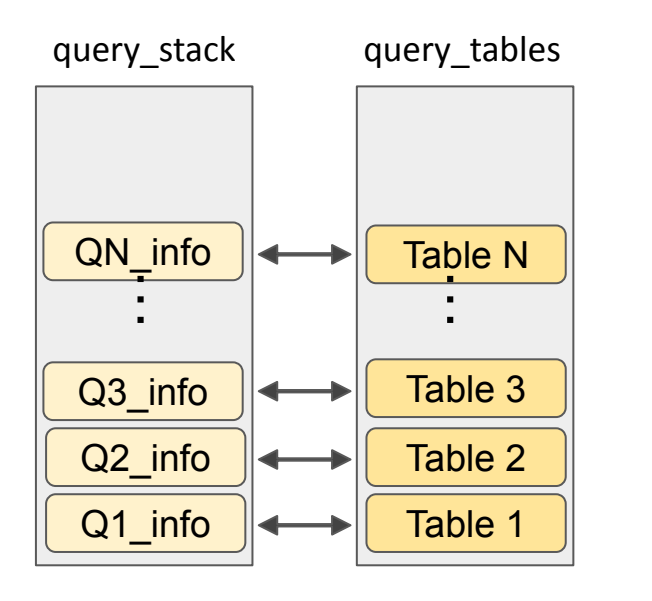

Store info about completed transactions and their corresponding tables in two stacks

During the abort, we pop the stacks and undo each query

Release all rid locks during commit and abort

#### **Query Info**

**Insert**: (Success value, "I", inserted rid, columns) **Delete**: (Success value, "D", invalidated rids, fields) Update: (Success\_value, "U", only\_locks, rid\_to\_update, last\_update\_rid, new\_rid, old schema encoding, old values, new values, columns modified)

#### **insert\_undo**

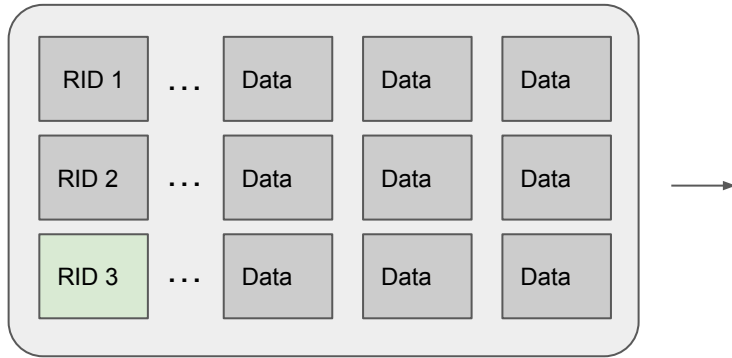

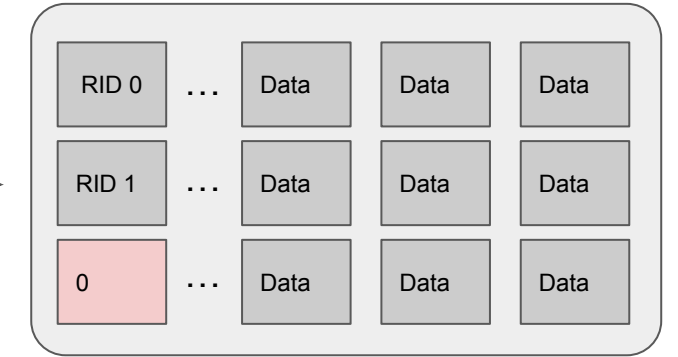

Mark RID of inserted record as invalid

Remove the RID from the index on the columns if exists

#### **delete\_undo**

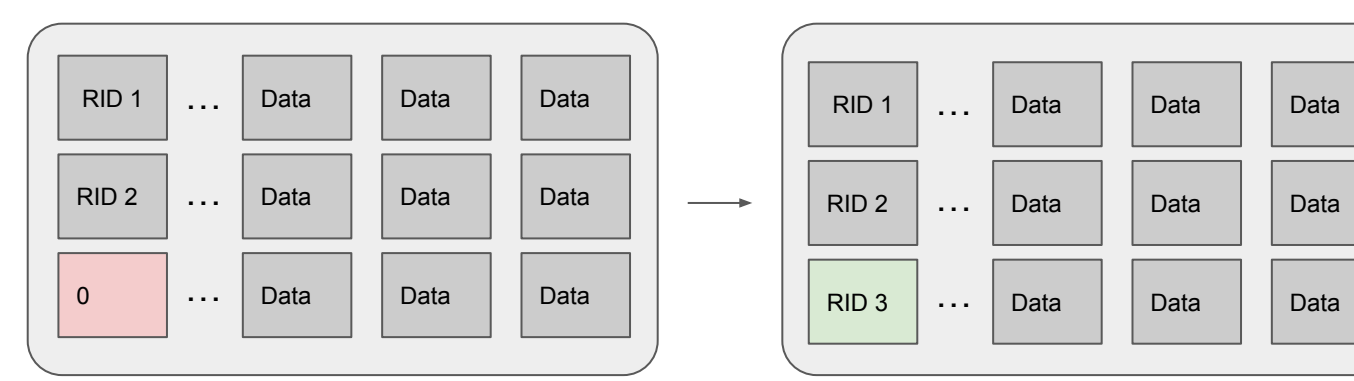

Restore the invalid RID of the base record

Add the RID to the index on the columns if exists

**update\_undo Update**: (Success value, "U", only locks, rid to update, last update rid, new rid, old schema encoding, old values, new values, columns modified)

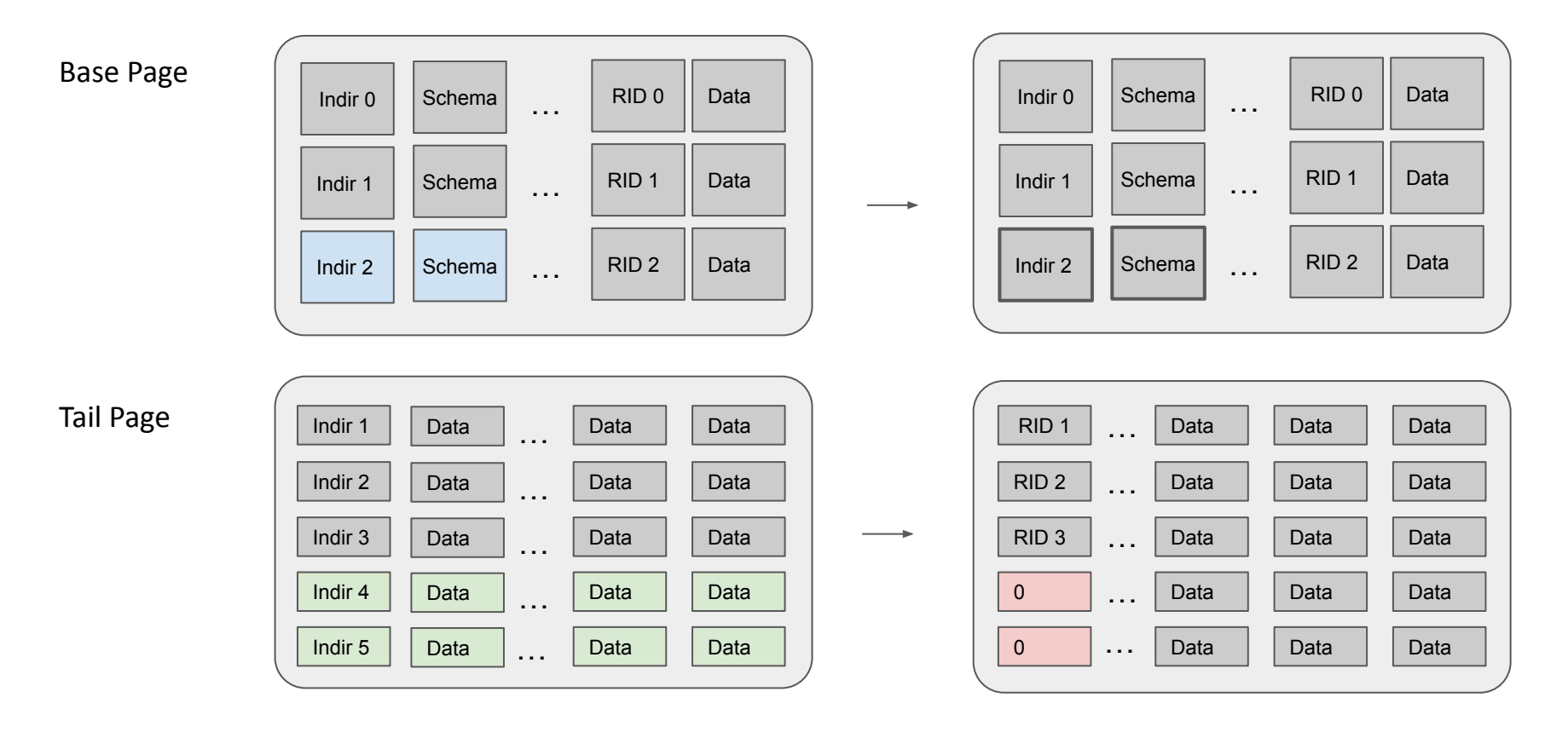

## Performance

### Commit Rates with Varying Contention

**Workload** 

- 2 threads
- 25 transactions per thread
- update 1000 times (randomly choose the key to update)
- Vary the number of records in the db
	- Less records- more contention between transactions

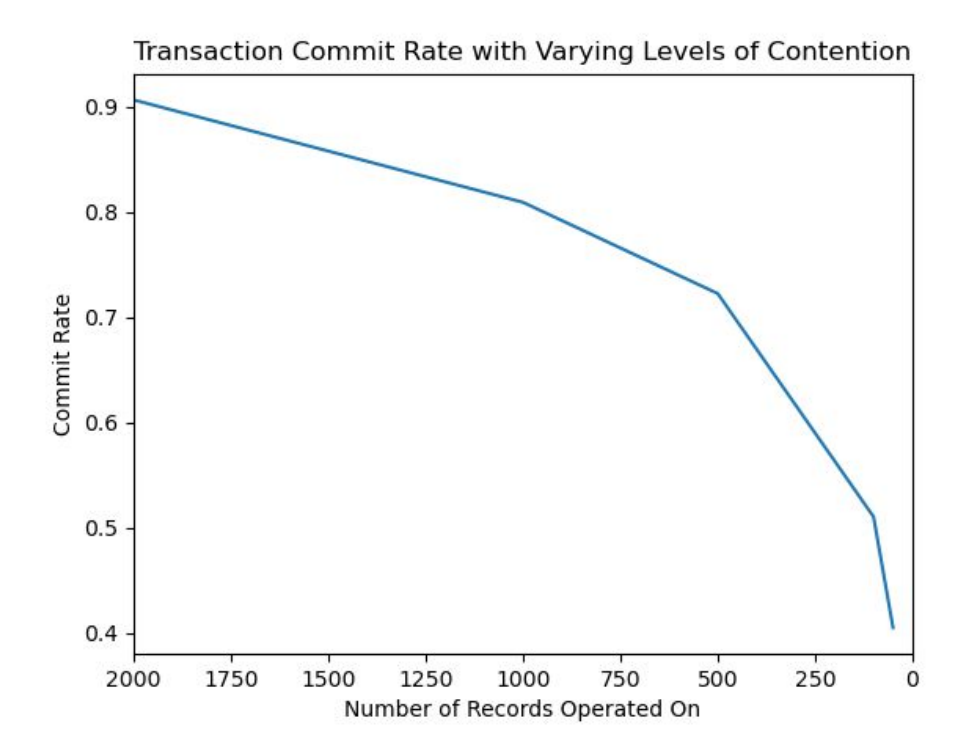

Hardware: Dual-Core Intel Core i7, 2.5GHz, 16GB, 4 MB L3 Cache

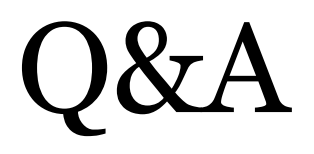